## **ADDING CONGREGATION SYNOD DELEGATES INTO LAMP**

LCA and District Synod delegates can be added into LAMP by any Pastor, Layworker, Staff or Executive members of congregations who already access to the congregation information in LAMP.

## *Log on*

Go to [www.lamp.lca.org.au](http://www.lamp.lca.org.au/) or click on *Login to LAMP* on the LCA Website [\(www.lca.org.au\)](http://www.lca.org.au/)

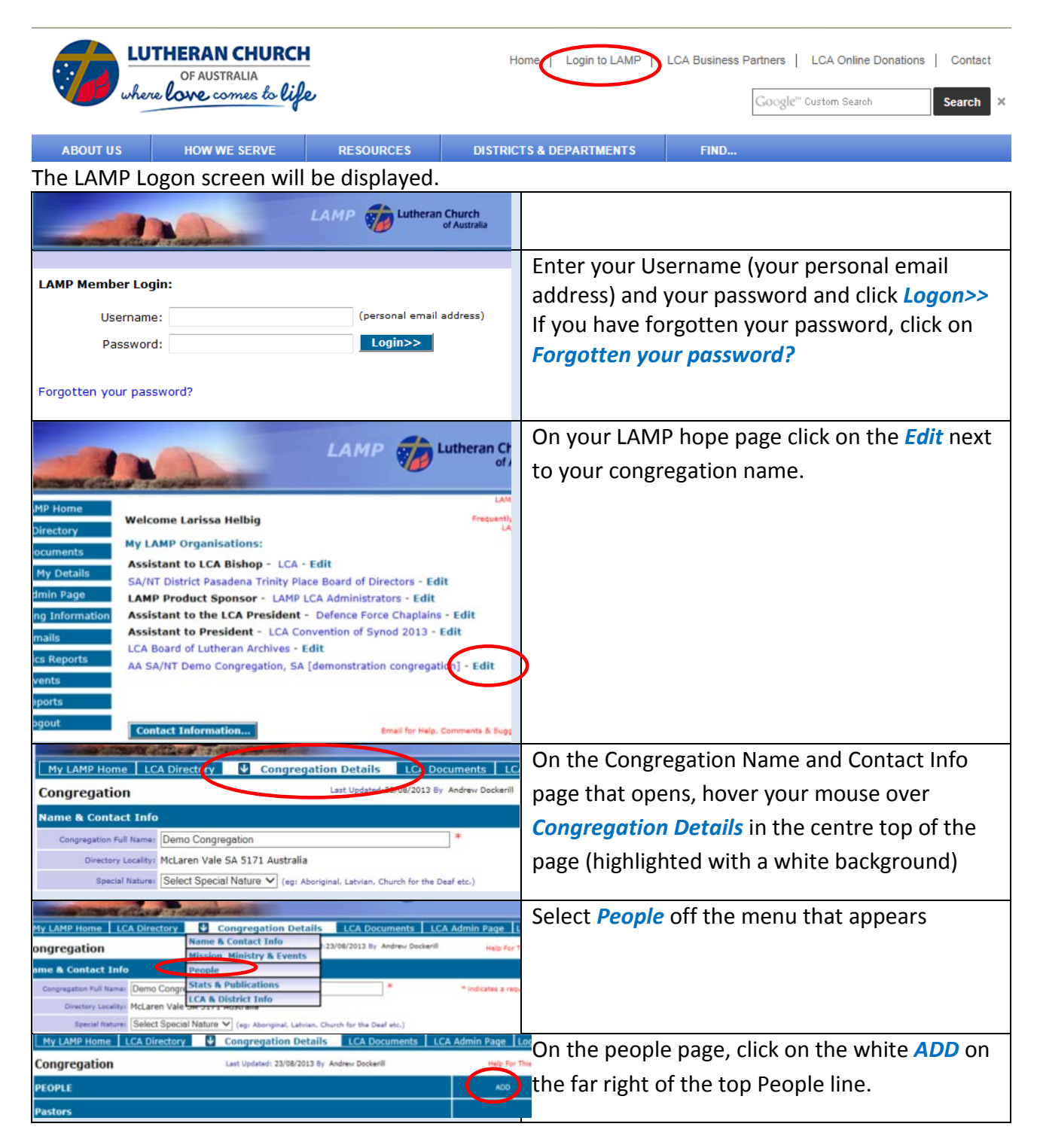

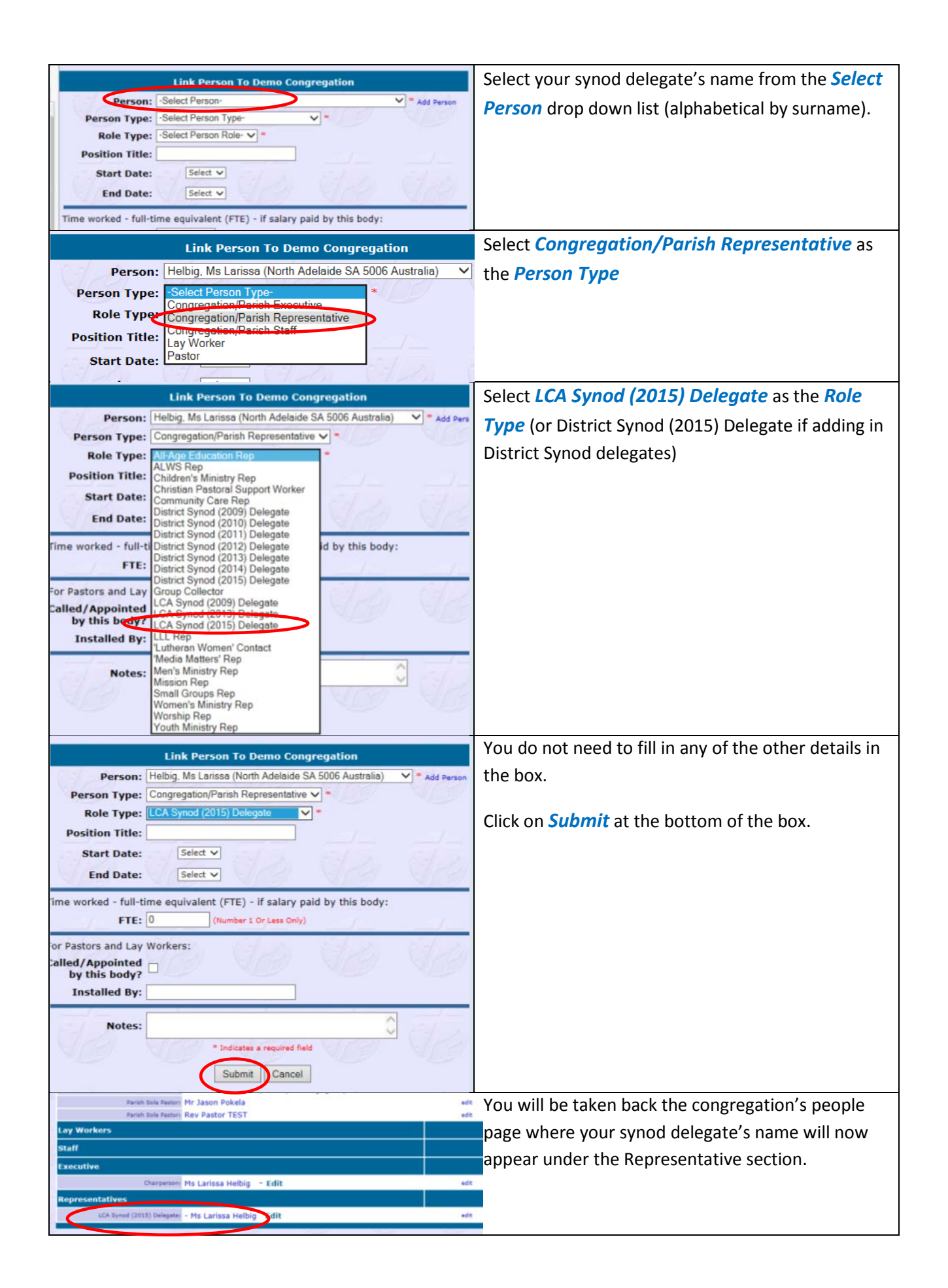